# **Guía para el diseño de cursos en línea**

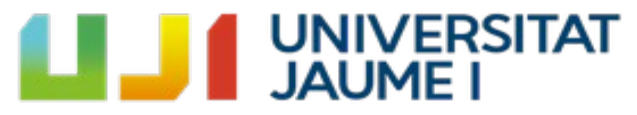

Centre d'Educació i Noves Tecnologies **CENT** 

[cent.uji.es](http://cent.uji.es/) Versión 1.1.2. Primera versión 2020-02-25. Última actualización 2020-08-25 Esta obra está bajo una licencia de Creative Commons Reconocimiento 4.0 Internacional

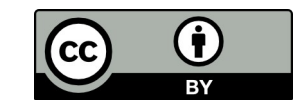

Este documento tiene por objetivo servir de ayuda al profesorado de la UJI que quiere utilizar el Aula Virtual para su docencia a distancia o semipresencial, o como complemento de la docencia presencial, tanto si todavía no ha diseñado el curso como si ya utiliza el Aula Virtual y quiere considerar opciones de mejora.

Los criterios listados, que pueden ampliarse todavía más si se desea, comprenden los aspectos básicos del diseño de un curso en línea. Se han agrupado en cuatro áreas principales:

- Sección A: PRESENTACIÓN DEL CONTENIDO
	- Estructura del curso y objetivos
	- Materiales didácticos
- Sección B: INTERACCIÓN Y COLABORACIÓN
	- Estrategias de comunicación docente
	- Desarrollo de una comunidad de aprendizaje
- Sección C: ACTIVIDADES DE APRENDIZAJE Y EVALUACIÓN
	- Evaluación efectiva
	- Acompañamiento y retroacción
- Sección D: ACCESIBILIDAD

Marque la casilla de verificación a la izquierda de aquellos criterios que piensa que ya cumple su curso. Para los criterios que no ha tenido en cuenta en el diseño inicial del curso, en la columna derecha puede anotar el número y la descripción concreta de aquellas acciones de mejora que desea llevar a cabo, p. ej.: «3. Incorporar en el programa la temporización de las actividades».

Al final de cada sección puede añadir otras observaciones que considere relevantes.

Rellene los datos del curso que desea revisar:

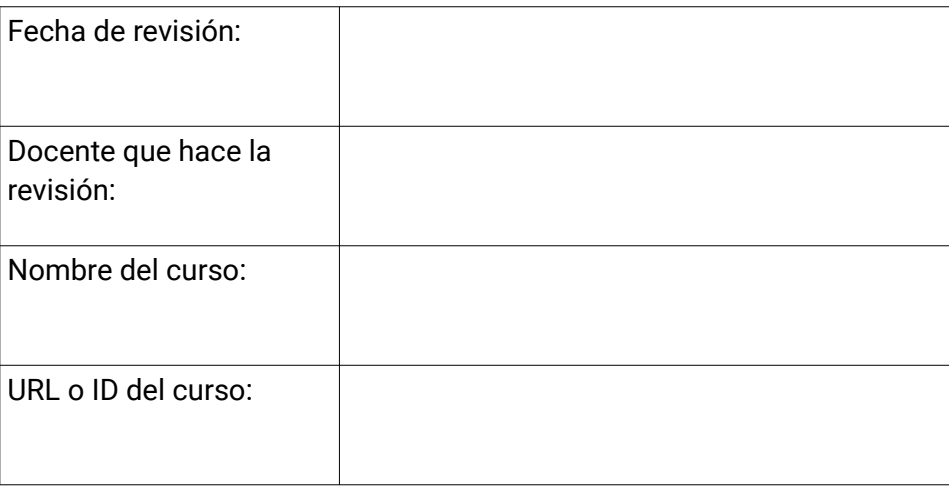

## **Sección A: PRESENTACIÓN DEL CONTENIDO**

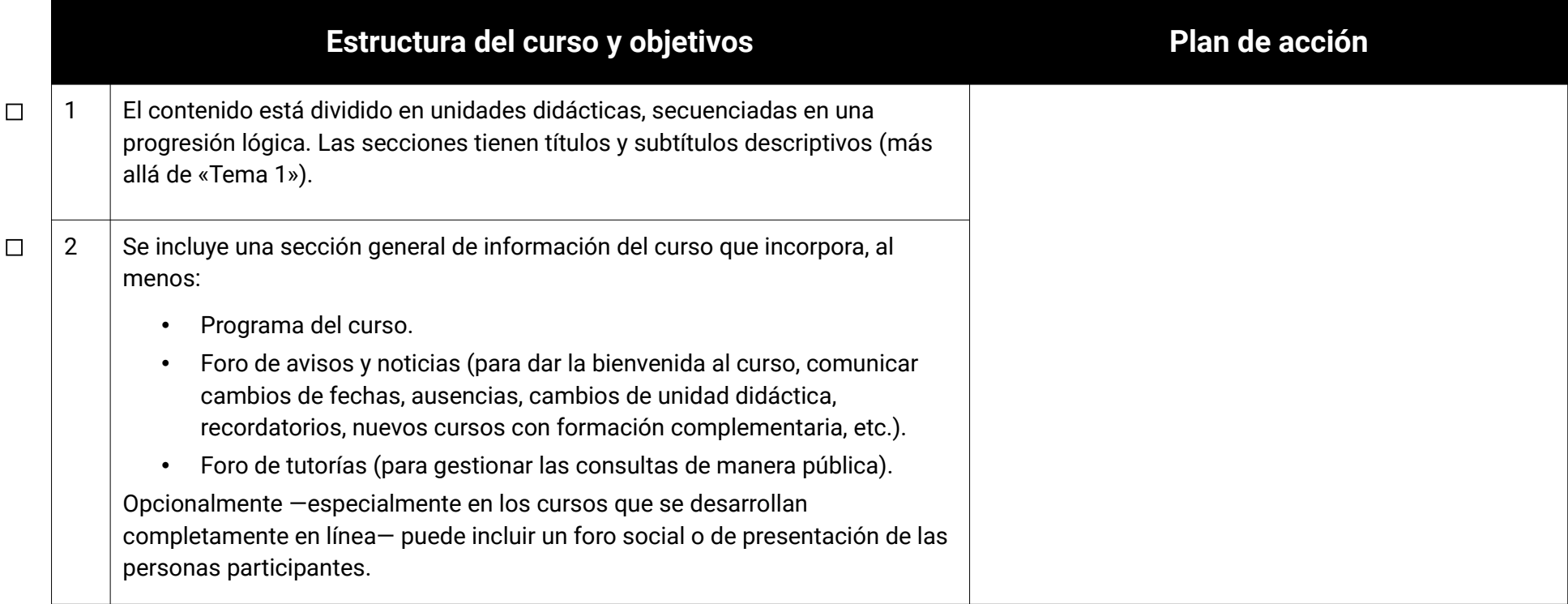

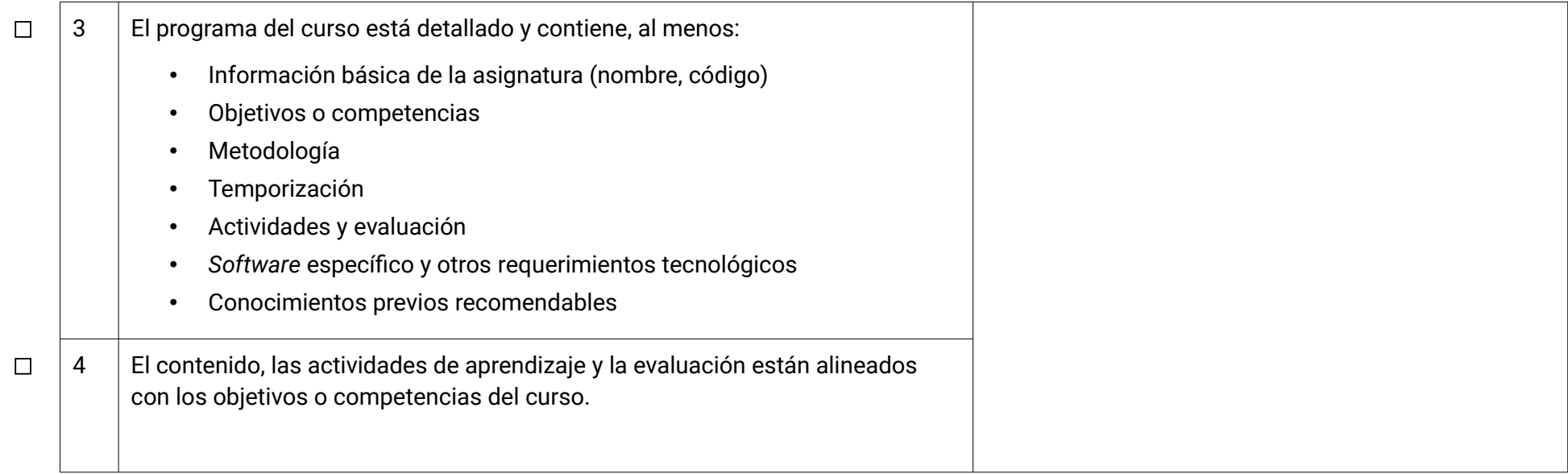

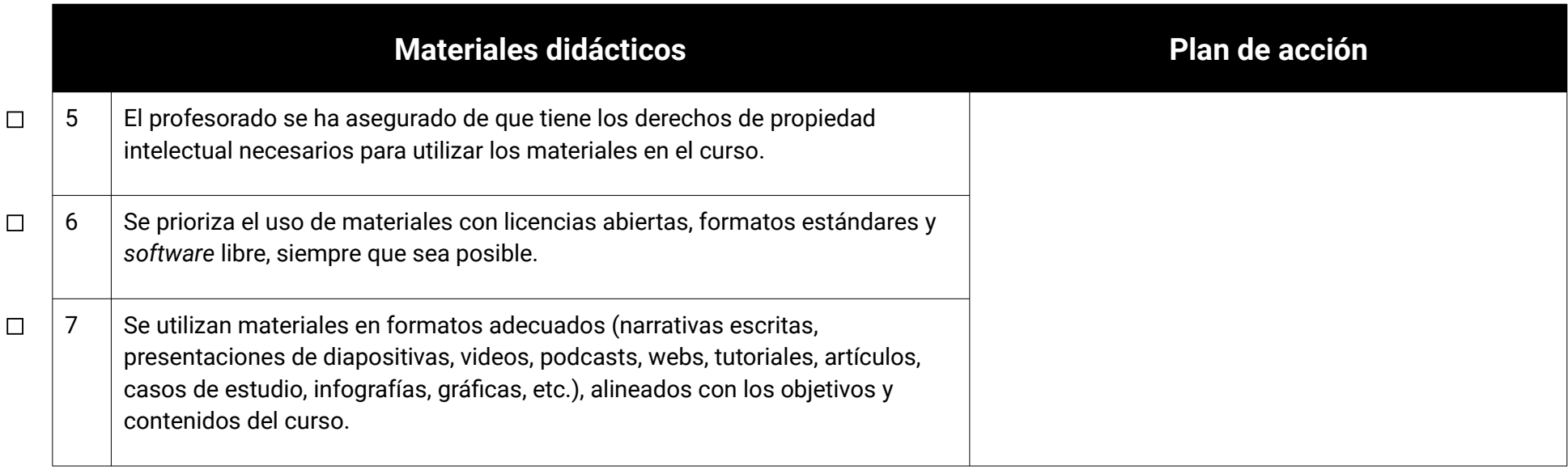

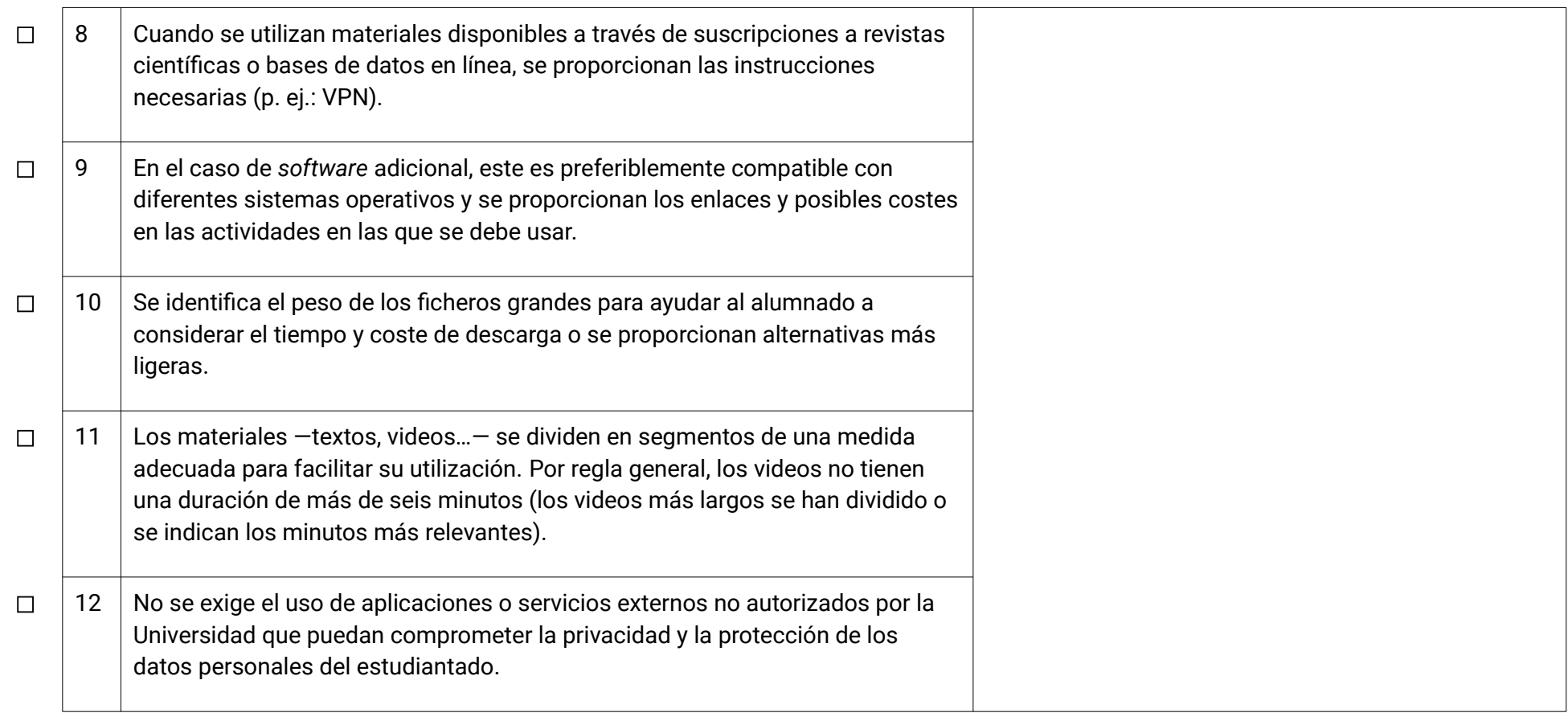

# **Sección B: INTERACCIÓN Y COLABORACIÓN**

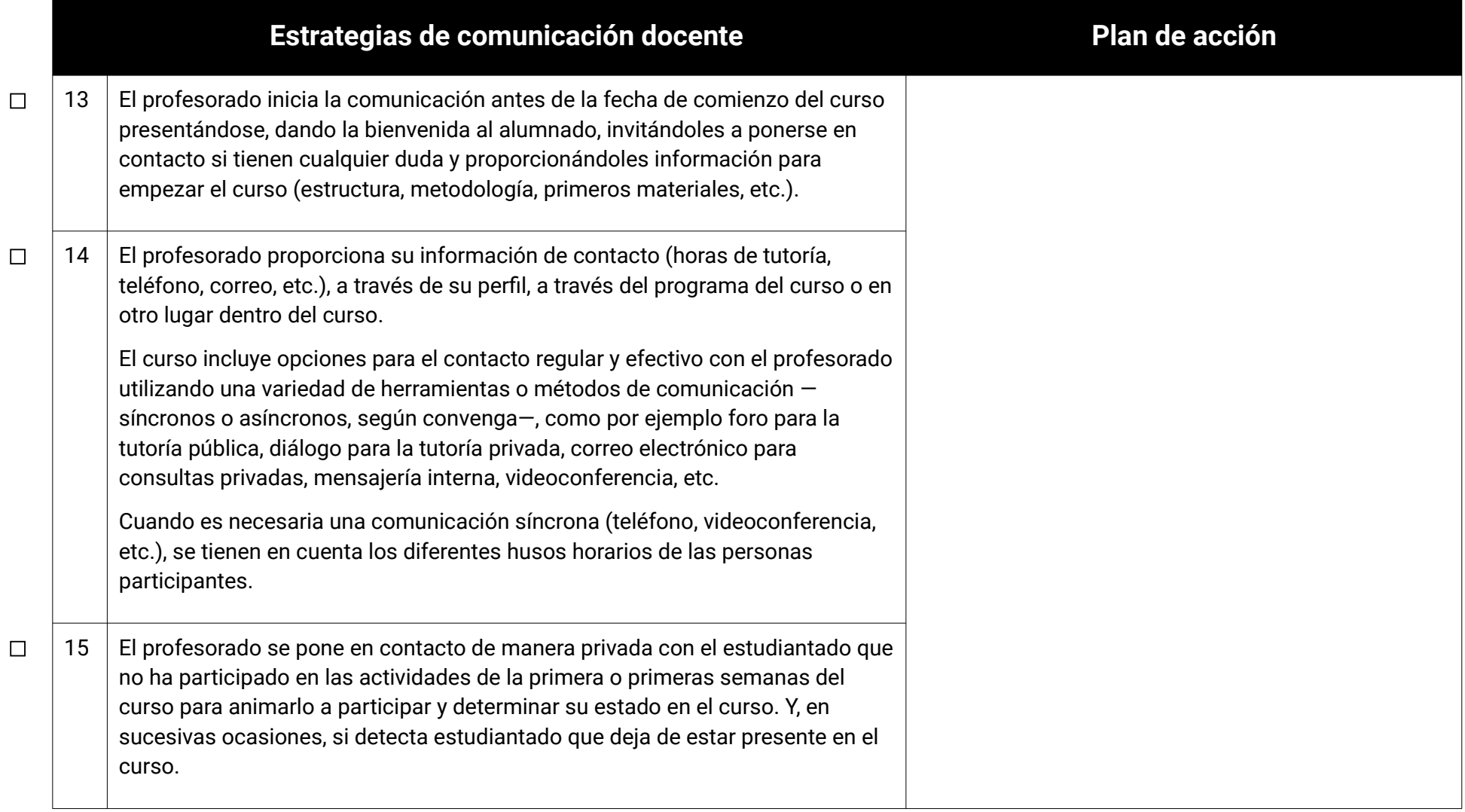

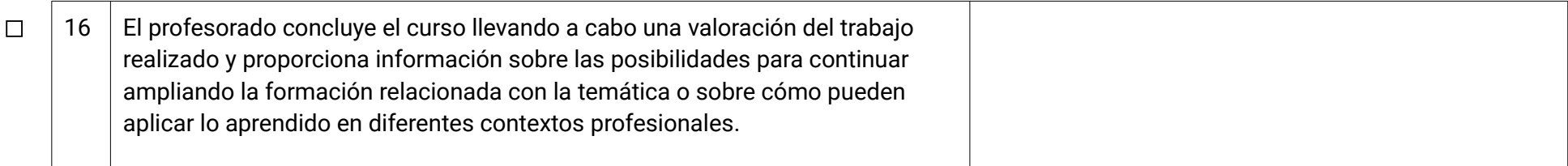

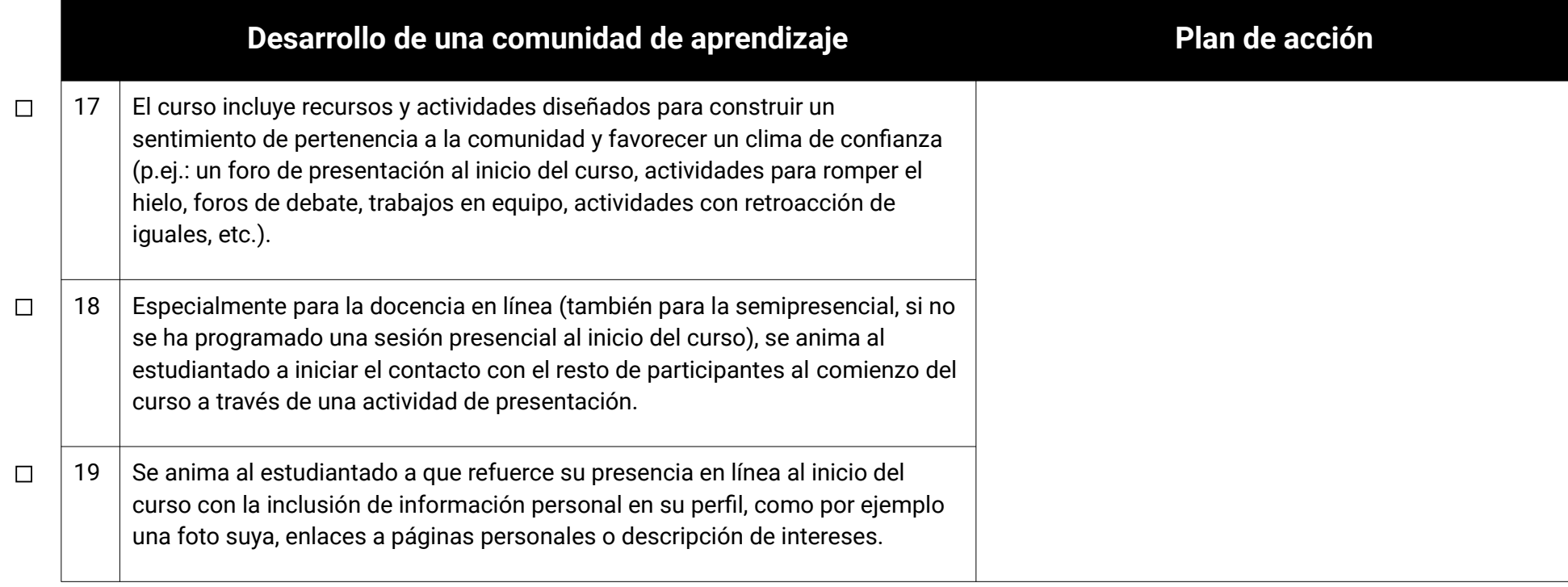

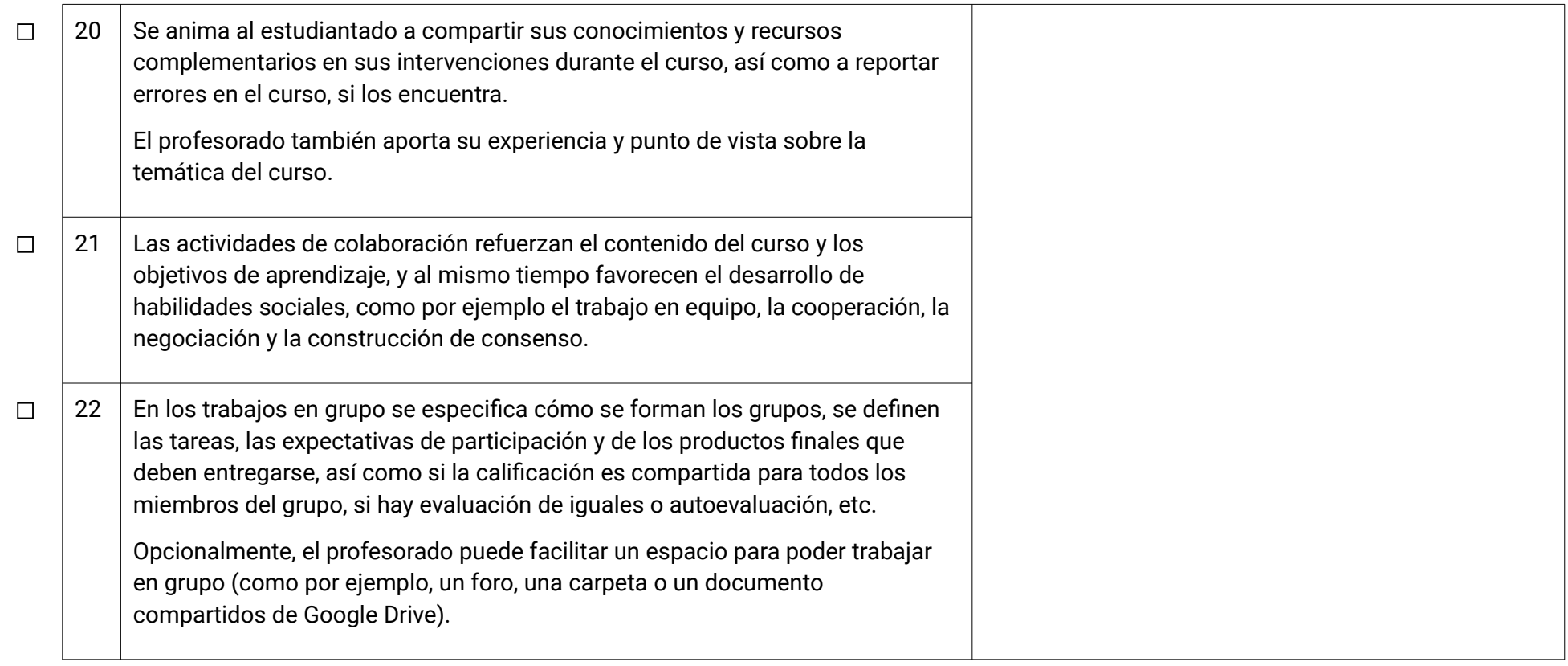

### **Sección C: ACTIVIDADES DE APRENDIZAJE Y EVALUACIÓN**

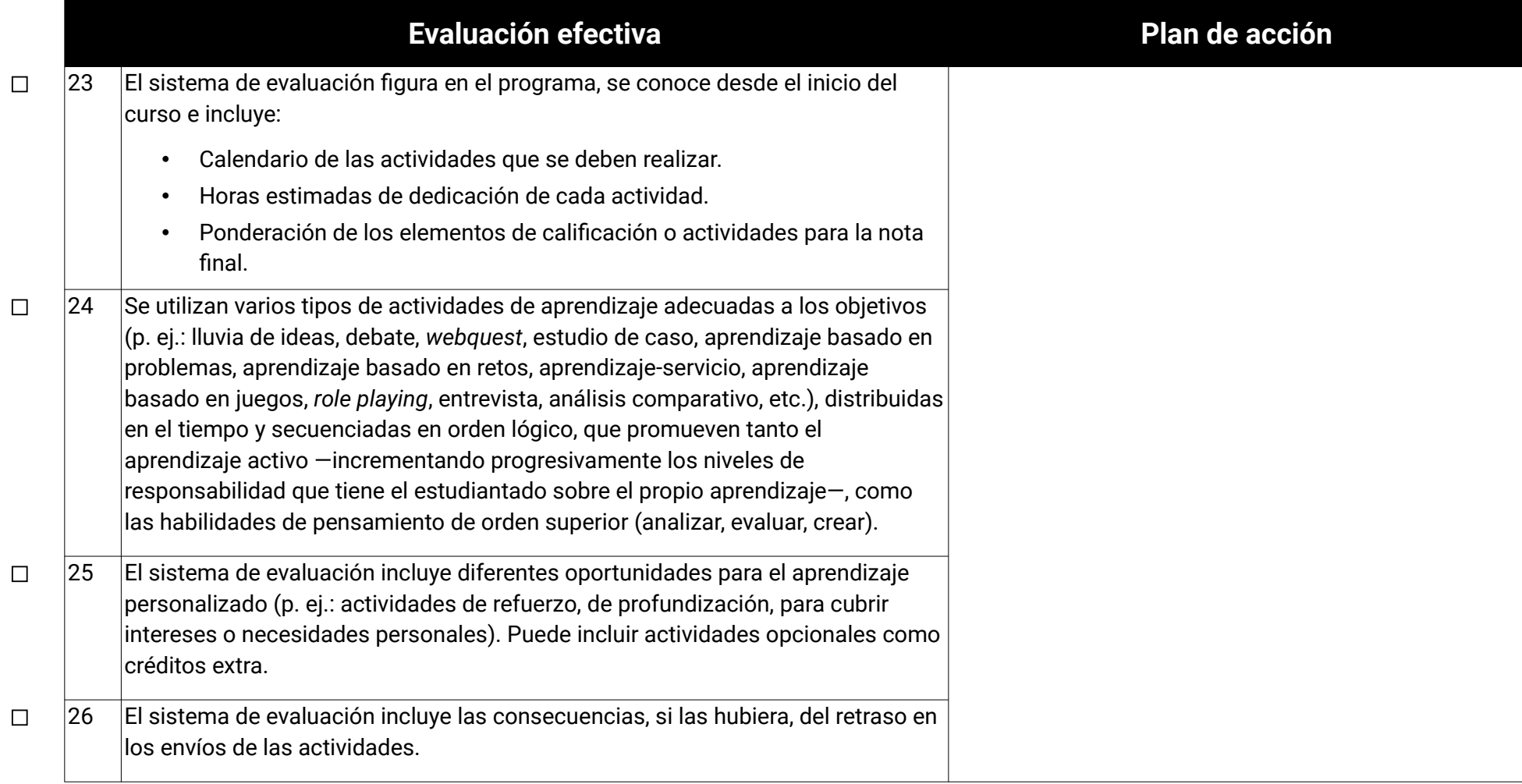

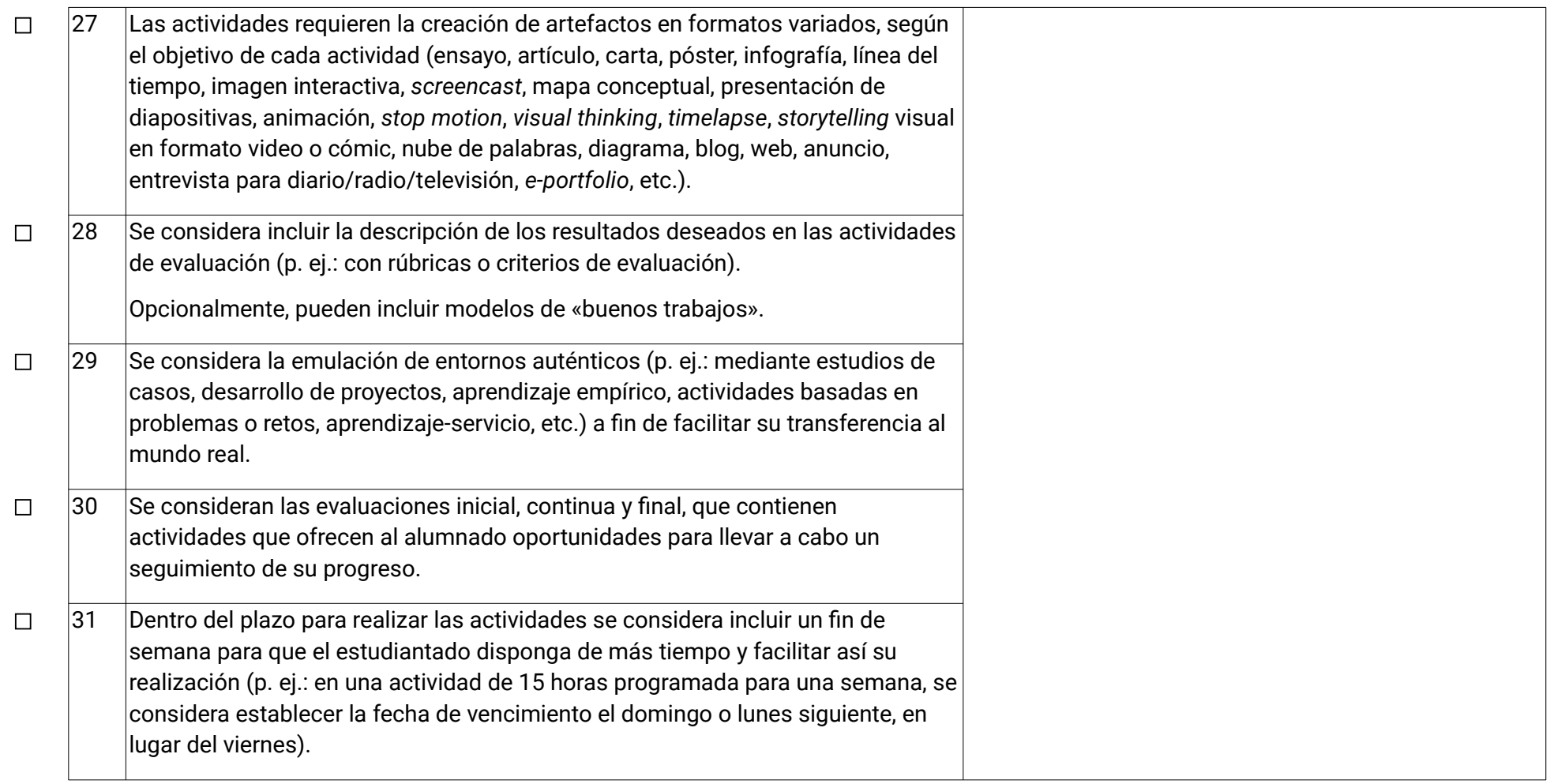

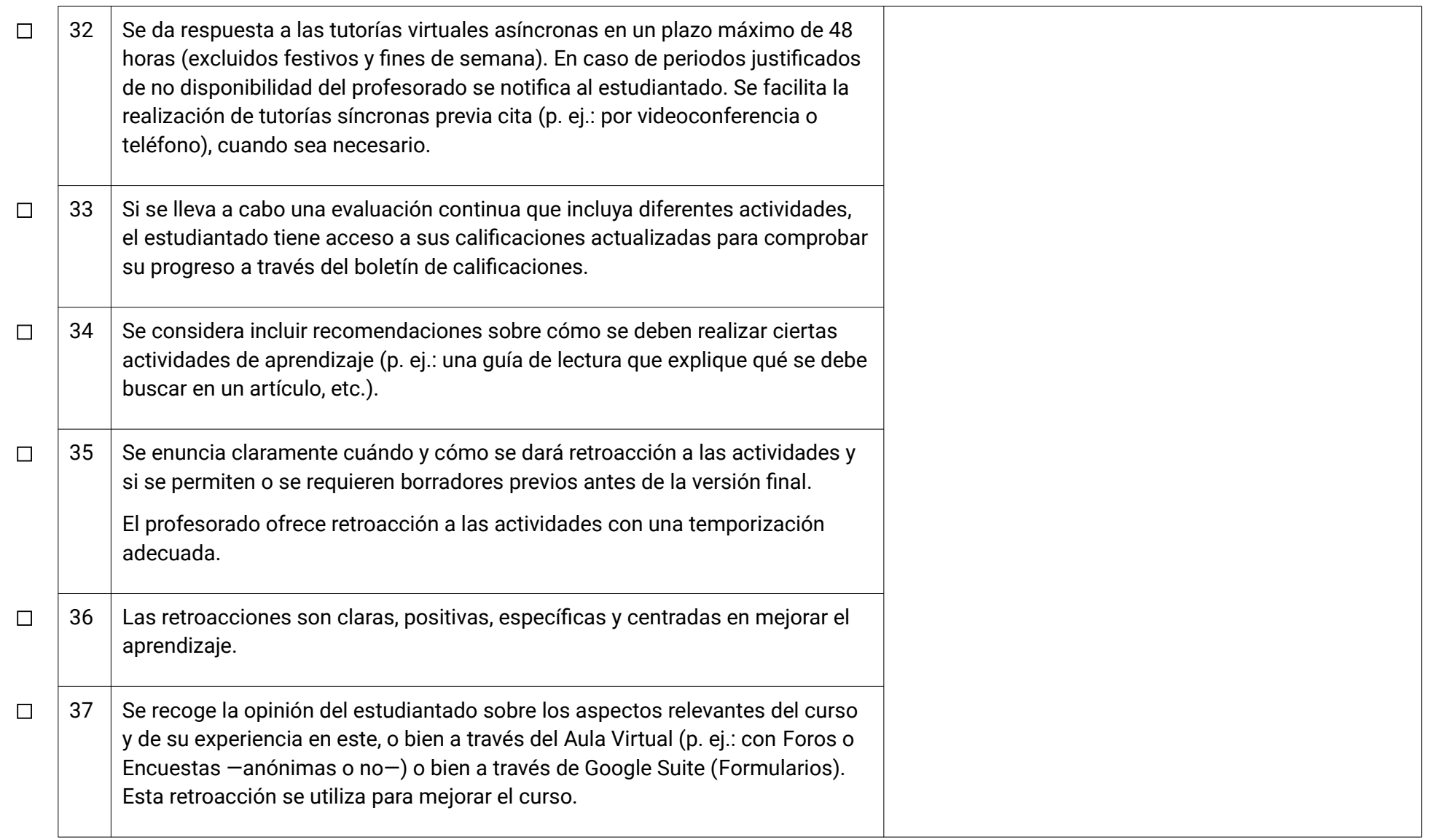

### **Sección D: ACCESIBILIDAD**

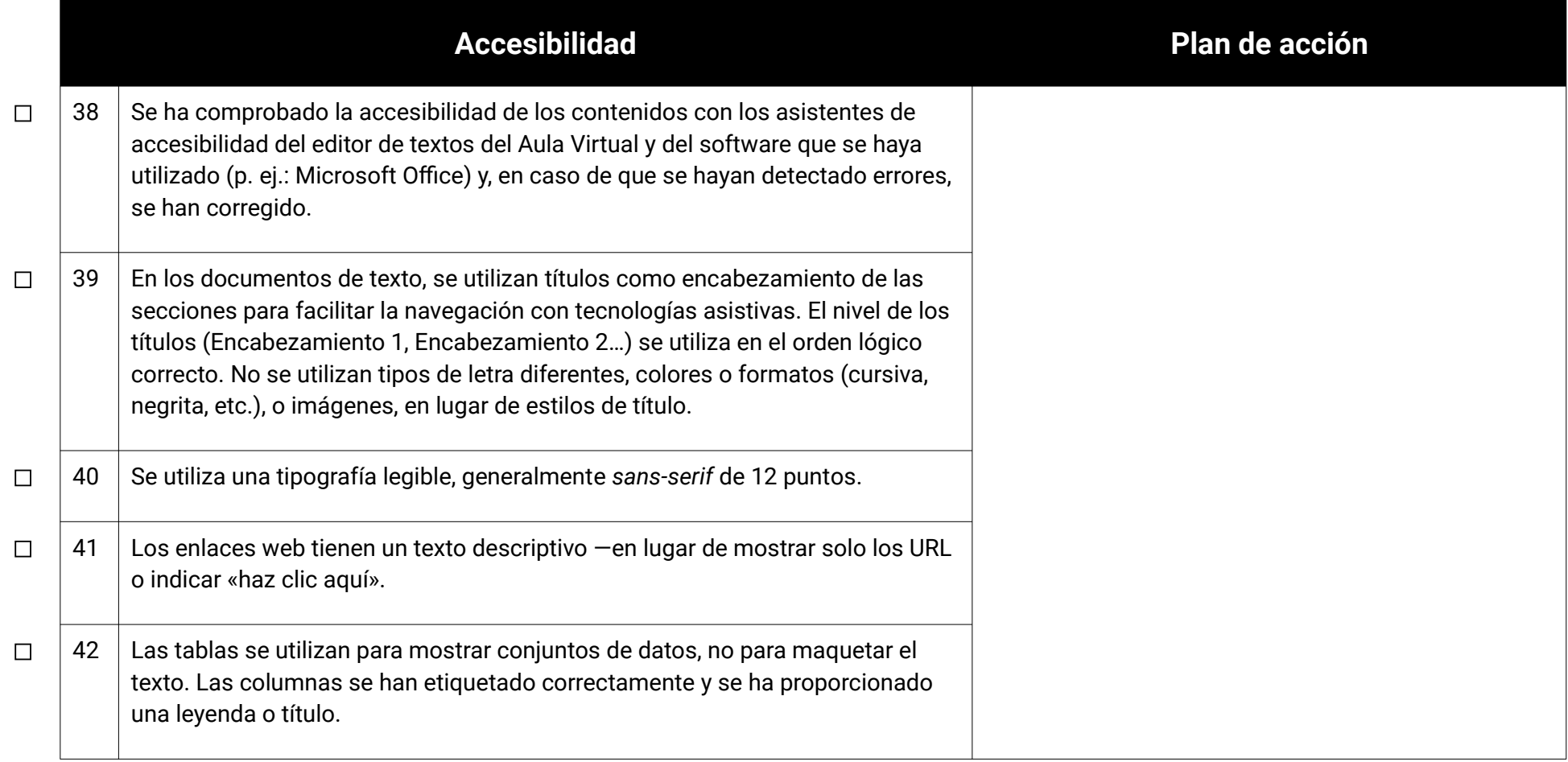

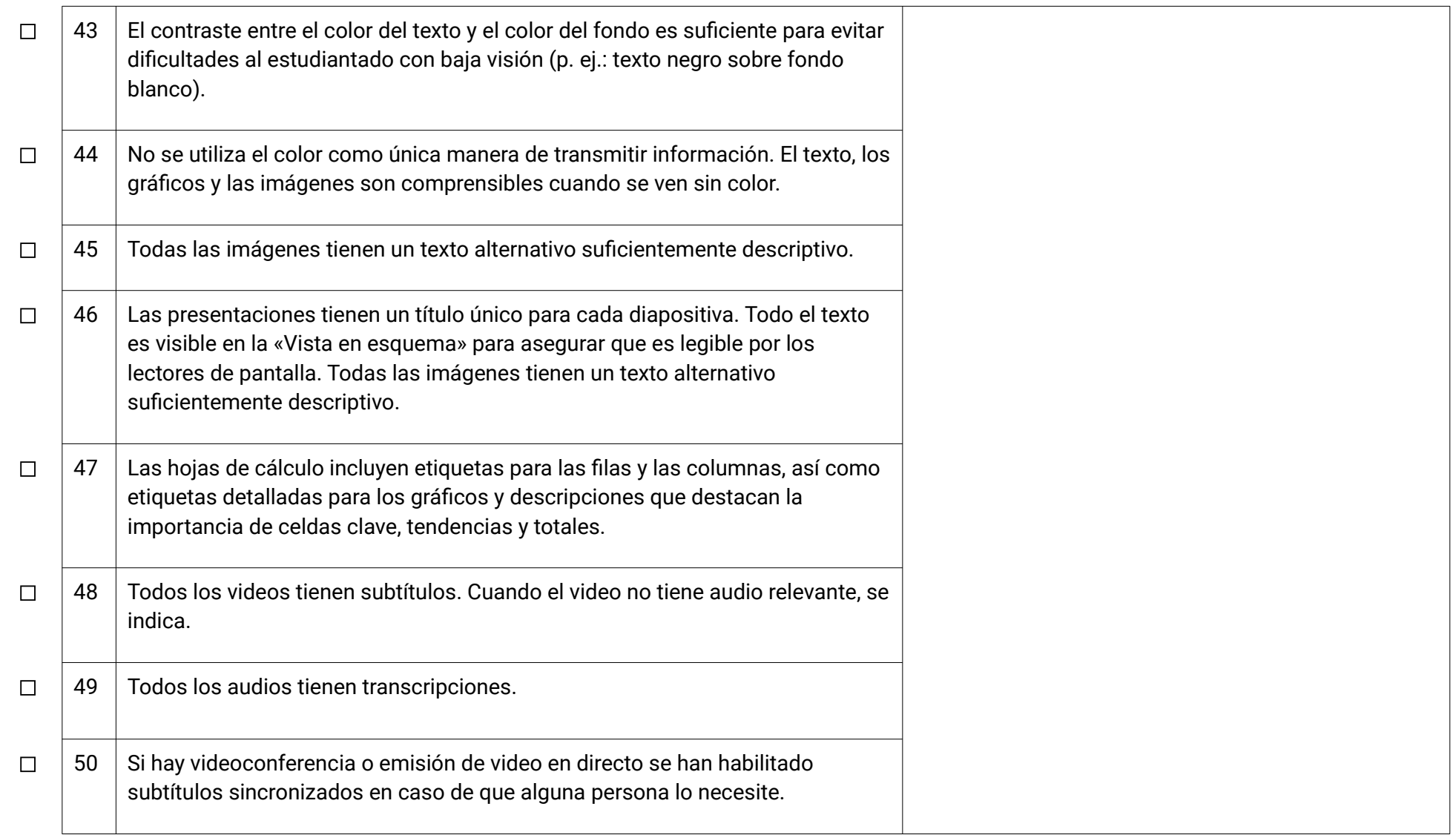